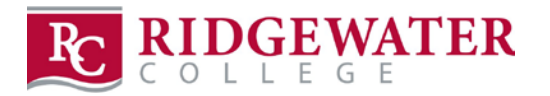

 $\overline{\phantom{a}}$ 

## **DAILY WORK LOG**

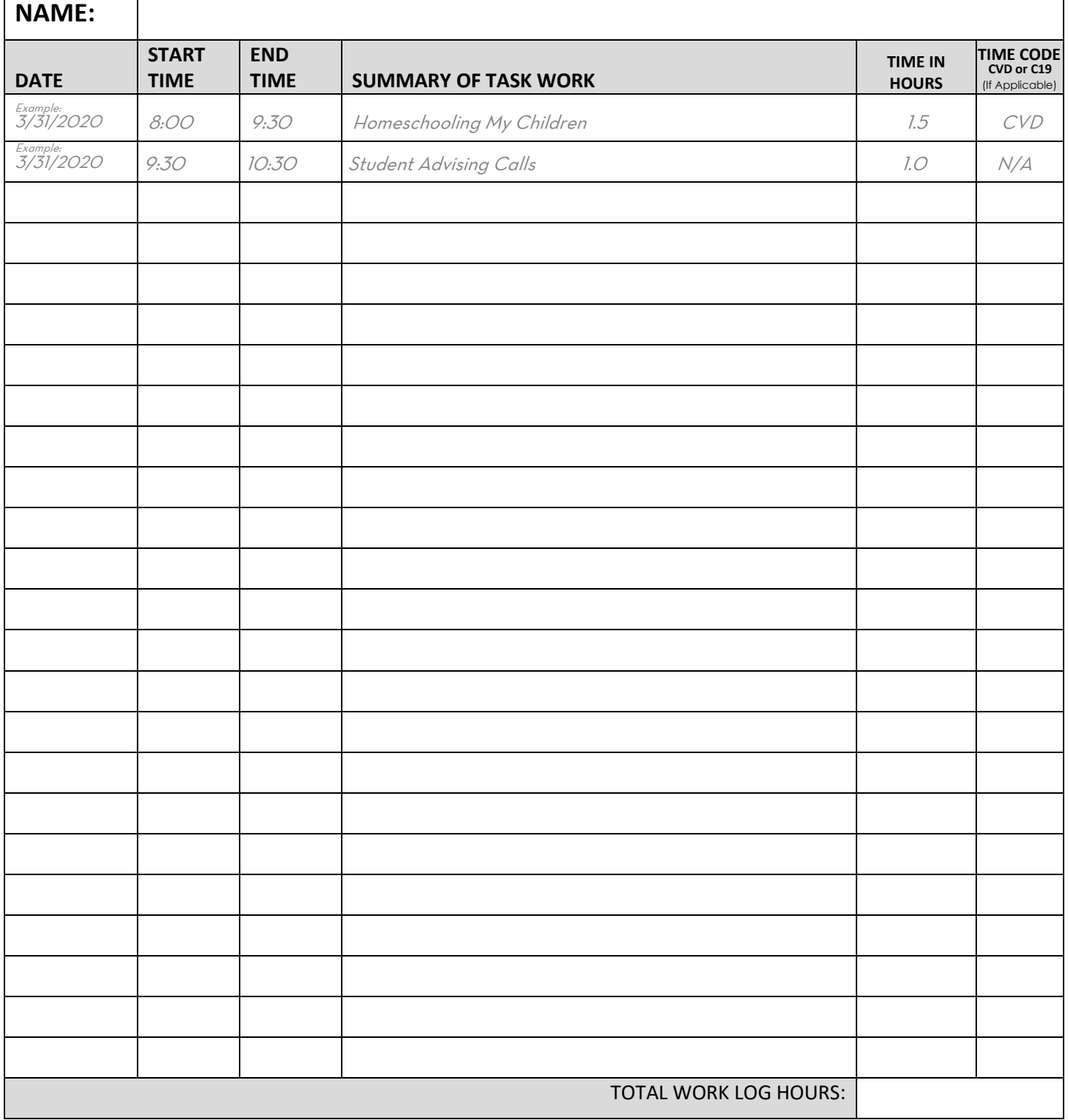

## **Please email your completed Work Log to your supervisor every Monday by 4:00 p.m.**

TO SAVE DOCUMENT: To save the file, click on Printer icon on toolbar above, click on the "Printer:" dropdown arrow and choose "Microsoft Print to PDF". Name and save the file to your computer to a place where you can find it to email it to your supervisor.

PLEASE NOTE: The Daily Work Log does not replace your e-Timesheet.

You must still complete your on-line e-Timesheet on a bi-weekly basis when you receive your email notice from Ridge-Payroll.